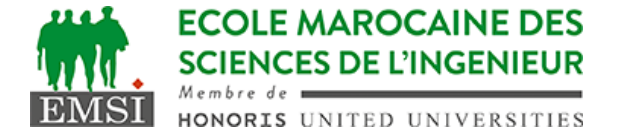

Classe:..................... Nom:................................................................ Groupe: ……………. Prénom:........................................................... **CONTRÔLE : SYSTÈME D'EXPLOITATION 4 3IIR** *Barème : 2 points par question* A- Soit le crontab de l'utilisateur (emsi) qui contient les deux lignes suivantes : MAILTO=admin@emsi.ma  $0 \theta \star \star \star /2$  /usr/local/myapp/fichier1 >> fichier2 2>&1 1. Expliquer à quels moments cette tâche sera-t-elle exécutée? …………………………………………………………………………………………………… …………………………………………………………………………………………………… …………………………………………………………………………………………………… 2. Est-ce que "fichier2" doit être déjà créé avant la planification de cette tâche ? ………………………… Pourquoi? …………………………………………………………………………………………………… …………………………………………………………………………………………………… 3. Le service Cron enverra-t-il quelque chose à l'adresse email mentionnée? ………………………. Si OUI, quoi? Si NON, pourquoi? …………………………………………………………………………………………………… …………………………………………………………………………………………………… …………………………………………………………………………………………………… B- Soit un script monscript.sh qui peut avoir un nombre variable d'arguments. 1. En utilisant la boucle "for", donner deux syntaxes différentes pour boucler sur les arguments et mettre, à chaque itération, un argument dans une variable "arg" ……………………………………………………………………. ……………………………………………………………………………………………… ……………………………………………………………………. ……………………………………………………………………. ……………………………………………………………………. ……………………………………………………………………. ……………………………………………………………………. ……………………………………………………………………. 2. Supposant que nous avons fait appel à notre script de la manière suivante : ./monscript.sh bonjour tout le monde Quel serait le résultat affiché par la commande suivante si elle est ajoutée au début de notre script monscript.sh ? echo \${#0} …………………………………………………………………………………………………… C- Que signifie le raccourci clavier CTRL+B pour le shell ? …………………………………………………………………………………………………… ……………………………………………………………………………………………………

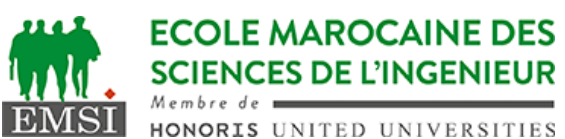

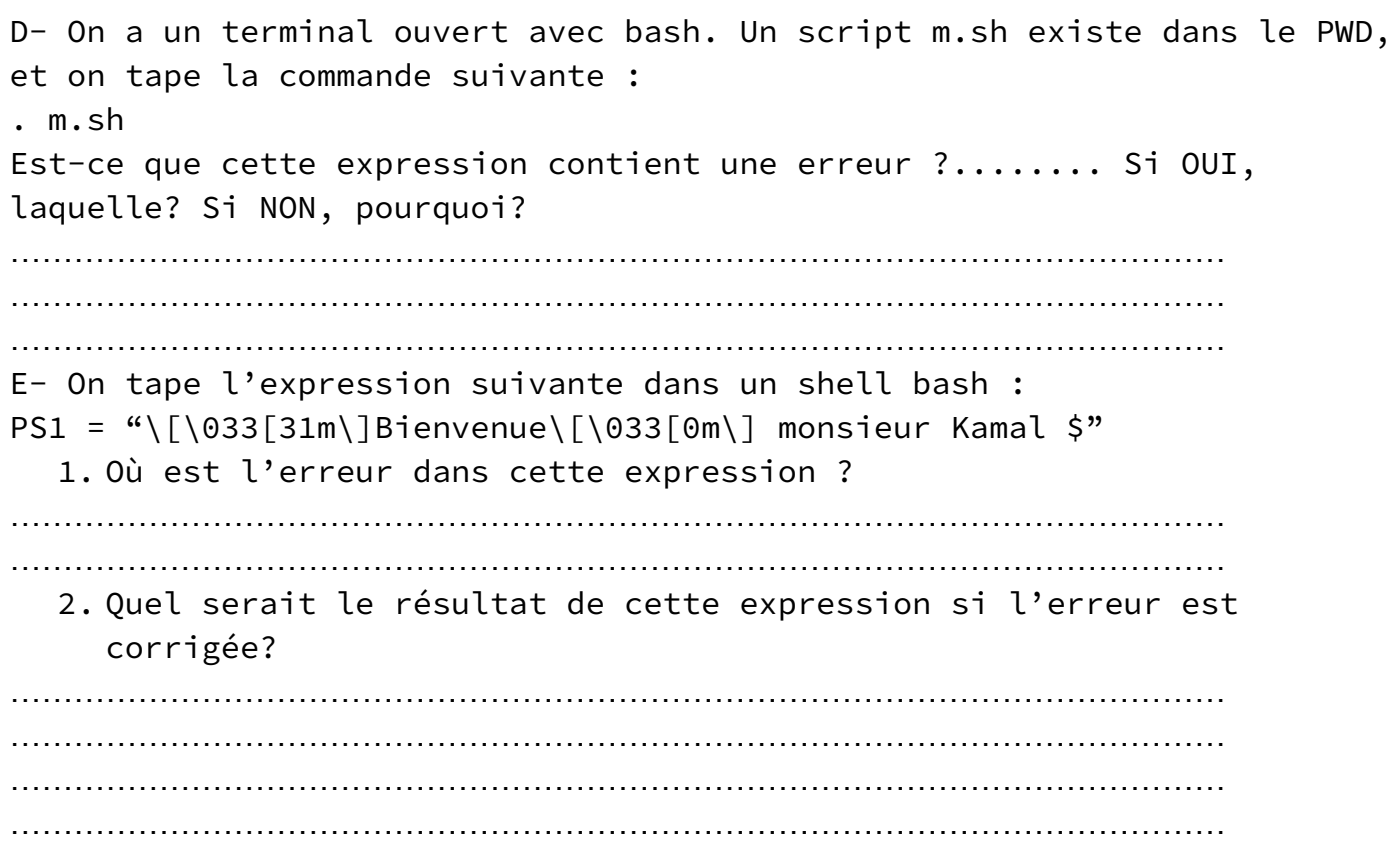